# **Новый подход в конструировании рукописных шрифтов<sup>1</sup>**

А.Б. Семенов Факультет прикладной математики и кибернетики, Тверской государственный университет, Тверь, Россия semenov@tversu.ru

## **Аннотация**

В статье представлен новый способ получения персонального рукописного шрифта. В качестве инструмента конструирования символов алфавита используется графический планшет (дигитайзер) – устройство для ввода рисунков от руки непосредственно в компьютер. С помощью дигитайзера формируется след пера как семейство кругов переменного радиуса с центрами на общей траектории. Для математического описания следа пера используются жирные линии. Демонстрируется возможность ввода рукописных символов в режиме реального времени с функцией контроля гладкости. Предложенный в работе подход может быть использован как дополнительное средство для получения компьютерного рукописного почерка.

*Ключевые слова: векторный рукописный шрифт, графический планшет, дигитайзер, жирная B-сплайновая кривая, след пера, персональный почерк.*

#### **1. ВВЕДЕНИЕ**

 $\overline{a}$ 

В качестве математического аппарата для представления начертаний компьютерных символов используют граничное описание кривыми Безье второго и третьего порядков. Это относится для всех типов шрифтов, используемых в персональном компьютере, как наборных, так и рукописных [1]. Способ получения рукописного шрифта, как правило, включает в себя следующие основные шаги. Автор почерка пишет от руки отдельные символы алфавита, затем с помощью сканера символы заносятся в компьютер и далее художник-шрифтовик по полученному изображению строит граничное описание в виде кривых Безье (рис. 1). По сути, этот подход получения компьютерного рукописного шрифта из растрового изображения относится к так называемому классу offline задач, когда исходные данные получают заранее (изначально).

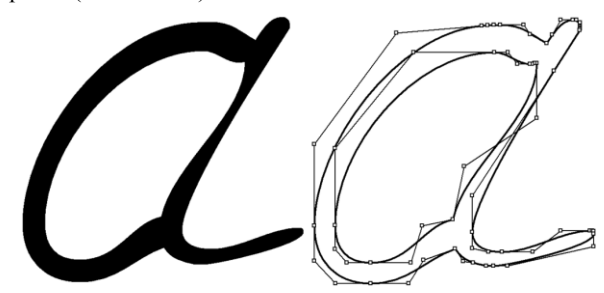

**Рисунок 1:** Представление рукописных символов.

1 Работа выполнена при финансовой поддержке Российского фонда фундаментальных исследований (проекты 08-01-00670, 08-07-00270)

В настоящей статье предлагается решение данной задачи в режиме online – формирование шрифта при непосредственном вводе исходных данных (в режиме реального времени). Для достижения поставленной цели предлагается использование графического планшета (рис. 2) – это устройство, подключаемое к компьютеру, состоящее из пера и плоского планшета, чувствительного к силе нажатия пера.

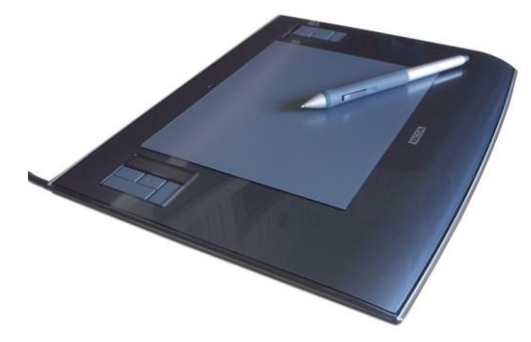

**Рисунок 2:** Графический планшет (дигитайзер).

Все движения пера по планшету повторяет курсор на компьютере. В каждый момент времени это графическое устройство позволяет «снимать» такие показатели как координаты положения пера на рабочей области, а также силу нажатия (давления) пера на поверхность. Если силу нажатия пера трактовать как величину радиуса круга, то след пера будет представлять собой дискретное множество кругов. Таким образом, ввод исходных данных для задачи формирования рукописного шрифта может быть осуществлен с помощью дигитайзера, т.е. привычным для человека способом.

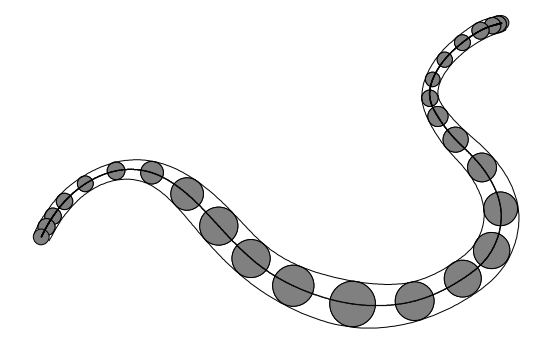

**Рисунок 3:** Жирная линия.

Кроме того, получение формы символов может быть реализовано и из уже готового рисунка на бумаге. Для этого достаточно положить данный рисунок на поверхность планшета и цифровым пером аккуратно обводить формы символов. Получаемое в процессе ввода дискретное семейство кругов переменного радиуса можно аппроксимировать непрерывными примитивами, такими как жирные линии – множество точек, образованных объединением однопараметрического семейства кругов на евклидовой плоскости (рис. 3). Жирную линию можно рассматривать как мазок кисти художника, имеющей переменную ширину, например, в зависимости от нажима.

### **2. АППРОКСИМАЦИЯ СЛЕДА ПЕРА**

Особенность рассматриваемой задачи заключается в большом количестве кругов, содержащихся в следе пера. Так, например, современный графический планшет имеет разрешение порядка 5000 точек на дюйм. Это говорит о том, что линия длинной несколько сантиметров на поверхности планшета «превращается» в дискретное множество, содержащее десятки тысяч элементов. В результате возникает задача понижения размерности описания следа пера без существенной потери точности. Решить ее можно уже известными методами аппроксимации семейства кругов жирными B-сплайновыми кривыми. Жирная линия представляет собой след от перемещения круга переменного радиуса вдоль гладкой траектории конечной длины. Поэтому она идеально подходит в качестве примитива для аппроксимации следа пера. Суть задачи аппроксимации заключается в следующем. Пусть дана последовательность кругов  $\,G_{_0},\!...,G_{_{n-1}}$ , каждый из которых описывается в виде трехмерного вектора  $G_j = (G_{jx}, G_{jy}, G_{jr})$ , где  $(G_{j_{\mathcal{X}}}, G_{j_{\mathcal{Y}}})$ - координаты центра круга, а  $G_{j_{\mathcal{I}}}$ - его радиус. Требуется построить составную жирную B-сплайновую кривую, такую чтобы она проходила достаточно близко от кругов *G j* [3]. Ниже приведен пример аппроксимации последовательности кругов переменного радиуса составной жирной B-сплайновой кривой (рис. 4). В качестве ошибки аппроксимации выступает экранный пиксель.

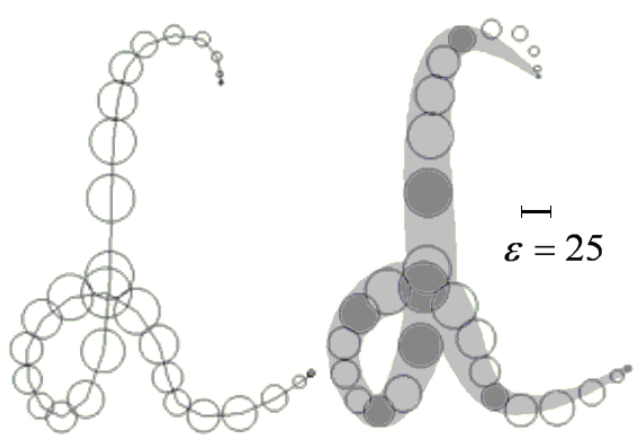

**Рисунок 4:** Аппроксимация жирной линией.

При движении пера по планшету возможны два варианта ввода символов:

- написание символов происходит без отрыва пера от рабочей поверхности;
- написание символов осуществляется по принципу отдельных штрихов, т.е. пользователь формирует букву с отрывом пера от планшета в тех местах, где он посчитает нужным.

Второй стиль письма присущ людям, которые стараются тщательно выводить символы. Большинство же людей, как правило, используют стиль письма, при котором перо не отрывается от холста (поверхности написания). В связи с этим возникает задача «расщепления» следа пера на отдельные штрихи, которые в дальнейшем могут быть аппроксимированы жирными линиями. В качестве критерия подобного «расщепления» можно взять величину (скорость) изменения вектора касательного к траектории следа пера. Рассмотрим след пера символа «а», который создавался без отрыва от поверхности планшета (рис. 5).

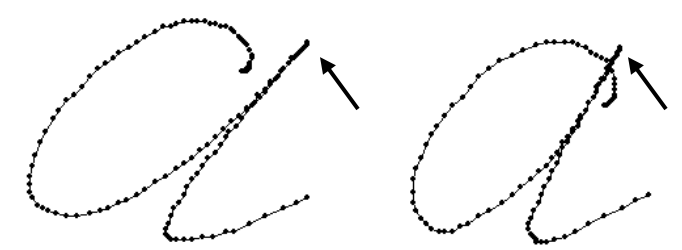

**Рисунок 5:** След пера рукописного символа.

Как видно, данный символ представляет собой одно семейство кругов переменного радиуса. Хотя в северовосточной точке следа пера следует произвести расщепление цепочки кругов на два простых штриха. Пытаться напрямую анализировать все точки, входящие в след пера является заведомо ошибочным шагом в силу того, что это дискретное множество. Однако мы можем построить векторную модель следа пера, представляющую собой последовательность отрезков, аппроксимирующих ось с контролируемой точностью (рис. 6).

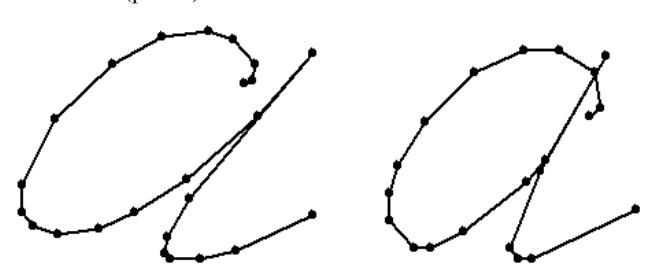

**Рисунок 6:** Кусочно-линейная аппроксимация следа пера.

Идея такой кусочно-линейной аппроксимации состоит в следующем. Пусть нам дана последовательность точек  $P_i, i = 0, \ldots, N-1$ , являющихся осевыми точками из следа пера, и определена точность аппроксимации  $\epsilon$ .

- Решаем задачу кусочно-линейной аппроксимации отрезком прямой множества точек  $P_i$ ,  $i = 0, ..., N-1$ .
- Определяем точку из множества  $P_i$ , максимально удаленную от полученного отрезка. В качестве расстояния между отрезком прямой и точкой  $P_i$ следует брать длину перпендикуляра, опущенного из точки  $P_i$  на отрезок.
- Если максимальное расстояние больше заданной наперед точности аппроксимации  $\epsilon$ , то исходное множество разбивается на два подмножества. точкой максимально удаленной от построенного аппроксимации отрезка прямой, и задача рекурсивно решается отдельно для каждого из полученных подмножеств.

Ниже приведен пример подобной аппроксимации, где показаны четыре начальных итерационных шага для множества, состоящего из 19 точек (рис. 7).

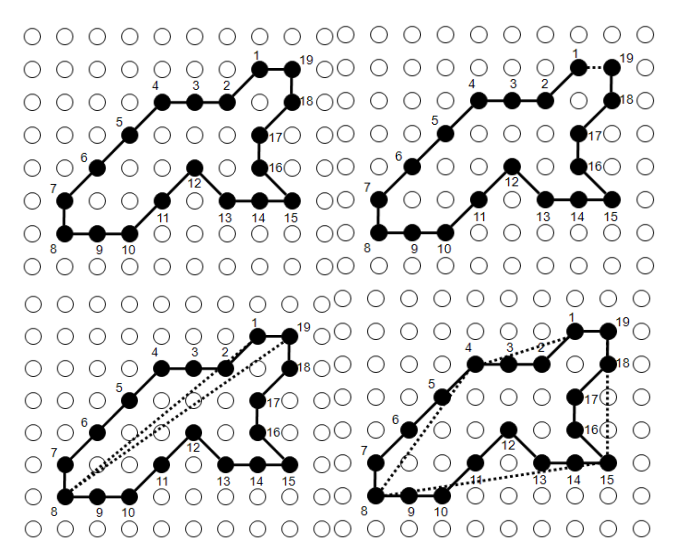

Рисунок 7: Итерационный алгоритм аппроксимации.

Подобная векторная модель оси следа пера позволит уже решить задачу выявления точек, в которых угол вектора касательной резко меняет свое направление. Анализ величины изменения вектора касательного к траектории следа пера можно свести к задаче определения угла между последовательными отрезками (векторами). Если угол между двумя такими отрезками превышает определенный порог, то можно говорить о том, что в точке их соединения вектор касательной к траектории следа пера резко меняет свое направление (рис. 8). Поэтому в этой точке следует произвести расщепление цепочки точек на две части и продолжить анализ углов между отрезками с оставшейся частью. Определение угла между векторами представляет собой элементарную задачу.

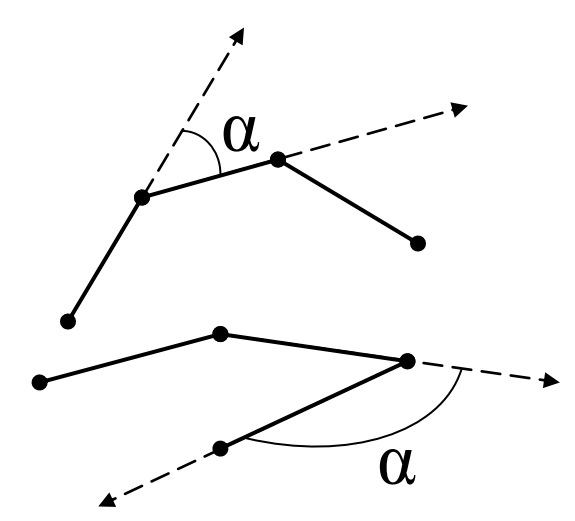

Рисунок 8: Условие «расщепления» следа пера.

Вообще удобнее исследовать не сам угол, а значение его

косинуса:  $\cos \alpha = \frac{(a, b)}{|\vec{a}||\vec{b}|}$ . Дальнейшие шаги основной

задачи статьи включают в себя аппроксимацию каждой «отщепленной» части кругов жирной В-сплайновой кривой. Ниже представлен пример такого алгоритма при вводе простого следа пера. Слева показан исходный след пера, а справа представлена кусочно-линейная аппроксимация с точностью 3 пикселя (рис. 9). В таблице показаны значения косинусов для соседних векторов.

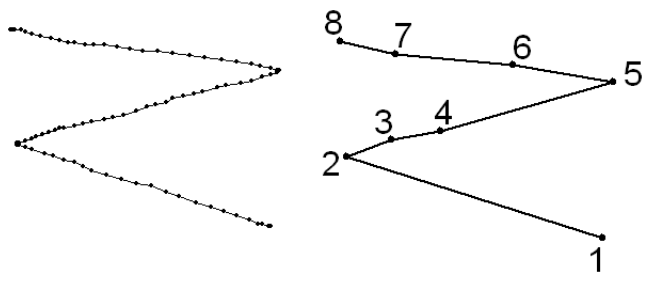

Рисунок 9: Пример «расщепления» траектории пера.

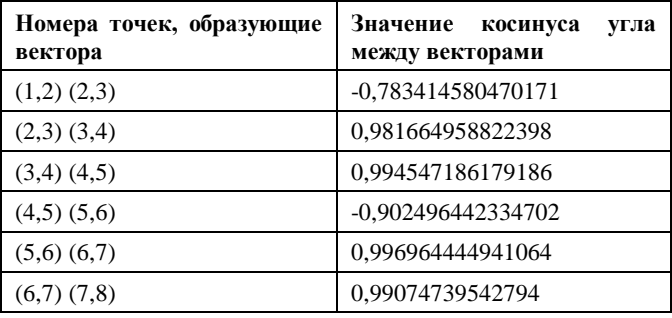

Как видно, последовательность точек исходного следа пера была расщеплена на три элементарных фрагмента: 1-2, 2-5, 5-8 (в точке № 2 и в точке № 5). При этом значение порога «расщепления» цепочки было выполнение условия: знак

косинуса - отрицательный. Интуитивно понятная и простая идея позволяет достаточно эффективно выявлять точки в которых следе пера,  $\, {\bf B}$ необходимо производить декомпозицию на более мелкие цепочки. Ниже приведен пример, в котором след рукописного символа «м» подвергается подобной обработке (рис. 10). Алгоритм автоматически выявляет точки, в которых происходит резкое изменение вектора касательного к траектории и затем для каждой отдельной ветви производится аппроксимация жирной В-сплайновой кривой.

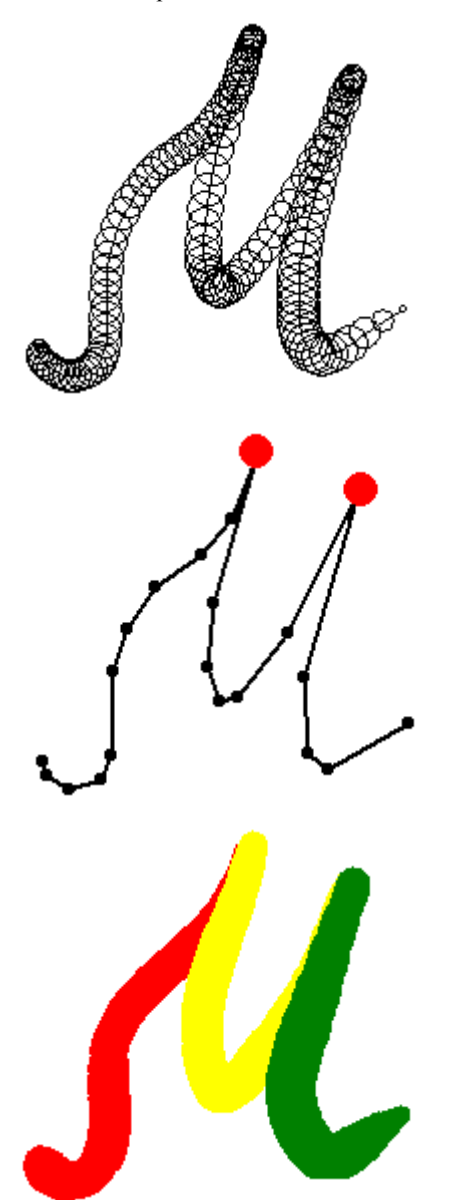

Рисунок 10: Получение символа в виде жирных линий.

Выделенными кружочками показаны точки, в которых значение угла между смежными векторами превосходит 120 градусов - косинус меньше 0.4. Таким образом, формирование рукописного алфавита пользователь может осуществлять в режиме реального времени. Далее пользователю требуется указать что это за символ для того, чтобы сохранить его в алфавитной базе, и затем можно производить редактирование каждого отдельного символа если таковое необходимо. Кроме того, автор шрифта может сформировать для одного символа несколько вариантов его начертания, например, несколько букв «м». Затем в процессе вывода текста на устройство печати можно в места этого символа подставлять один из имеющихся в наборе символов, тем самым моделировать «живой» почерк - когда одна и та же буква текста немного отличается от других.

#### 3. ЗАКЛЮЧЕНИЕ

Предлагаемый в статье подход может быть использован для формирования не только кириллических рукописных шрифтов. Такой способ ввода информации может найти применение в задаче идентификации личности по подписи [4], когда пользователю предлагается с помощью подобного цифрового пера и графического планшета воспроизвести в реальном времени свою подпись. При этом для идентификации подписи могут сниматься различные числовые показатели: сила нажима в определенных точках следа пера, правильность траектории (вычерчивания) символов, вычисление гладкости и кривизны оси следа пера.

### 4. ЛИТЕРАТУРА

[1] Каров П. Шрифтовые технологии. Описание и инструментарий. М.: Мир, 2001.

[2] Клименко С.В., Местецкий Л.М., Семенов А.Б. Моделирование рукописного шрифта с помощью жирных линий. Труды 16 международной конференции «ГРАФИКОН-2006». Новосибирск, ИВМиМГ СО РАН, 2006.

[3] Местецкий Л.М., Семенов А.Б. Жирные линии на основе В-сплайнов Сложные системы: моделирование  $\overline{u}$ оптимизация. Сборник трудов. Тверской научных государственный университет. 2001.

[4] Vuokko Vuori. Adaptive Methods for On-Line Recognition of Isolated Handwritten Characters. Doctoral Thesis, Helsinki University of Technology, 2002.

#### Авторы

Семенов Андрей Борисович, кандидат физикоматематических наук, доцент кафедры информационных технологий Тверского государственного университета.

E-mail: semenov@tversu.ru

## Automatic kerning method of handwritten letters

**Andrey Semenov** Tver State University, Russian Federation

### **Abstract**

The new approach of obtaining of a personal cursive is presented. The graphic tablet is used as the tool for input of character shapes. The trace of pen is formed as family of circles of variable radius with the centers on the trajectory. The opportunity of input of hand-written symbols in a mode of real time is shown.